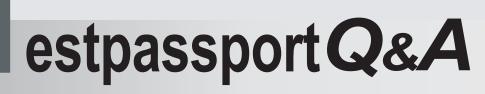

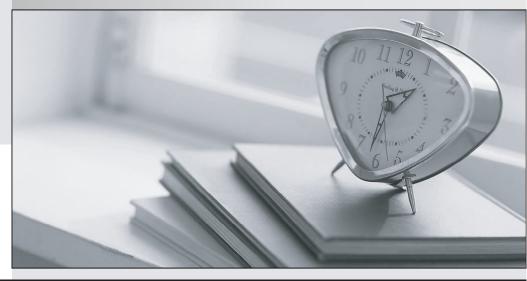

La meilleure qualité le meilleur service

http://www.testpassport.fr

Service de mise à jour gratuit pendant un an

### Exam : 9A0-397

# Title : Adobe Experience Manager Developer/Operations Engineer

## Version : DEMO

1. Multiple OSGi configurations exist in multiple locations within the Java Content Repository (JCR).

In which order do these configurations apply?

- A. configurations with the prod runmode and then /etc/config./apps
- B. /configurations with the most matching runmodes and then /apps/confisg, /jcr/configs
- C. configurations with the prod runmode and then /libs/configs, /apps/configs
- D. /apps./libs and then configurations with the most matching runmodes

#### Answer: D

2. When configuring the dispatcher module, what setting is required to make sure the dispatcher is used?

- A. SetHandler dispatcher-handler
- B. SetHandler dispatcher-module
- C. SetModule module-dispatcher
- D. SetModule handler-dispatcher

#### Answer: A

3. Which three regular maintenance tasks should be executed and scheduled regularly? (Choose three.)

- A. Audit log purge
- B. User cache purge
- C. Workflow purge
- D. Version purging

#### Answer: ABC

4.A DevOps engineer needs to install bundles via content packages for a continuous deployment setup. In which two ways should this be configured? (Choose two.)

A. The JCR installer will only update the bundle if the filename changes; always use a unique bundle version in the filename

B. For an out-of-the-box installation, bundles can be installed from /apps./libs and /etc

C. To install bundles for a certain runmode only, the folder name can be used to limit environments where a bundle is installed

D. Before the deployment of the new bundle, remove the old bundle from JCR as first deployment step to make sure the bundle is updated

E. Whenever the JCR installer detects a change of a bundle file, it will install it to the Felix runtime

F. The JCR installer detects bundle changes at arbitrary depths in the JCR tree and automatically deploys those changes bundles

#### Answer: AB

5.A DevOps engineer needs to install a package to a remote AEM staging system using continuous deployment.

Which two tools and methods should the DevOps engineer use? (Choose two.)

- A. curl based script with package manager REST API
- B. make file with aem-deploy plugin
- C. content package maven plugin
- D. apache ant aem-deploy plugin

#### Answer: AC